**Módulos e informes**

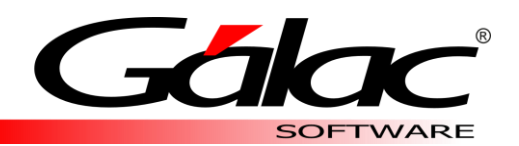

## **RETENCIONES**

Impuesto Sobre La Renta (ISLR)

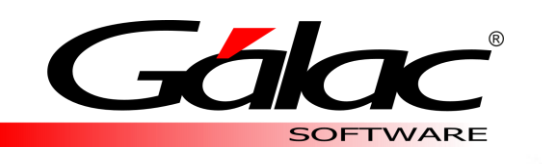

## MÓDULOS

Nuestro sistema Retenciones cuenta con diversos módulos, creados para llevar de manera optima y organizada todos los procesos relacionados con el Impuesto Sobre la Renta de tu empresa.

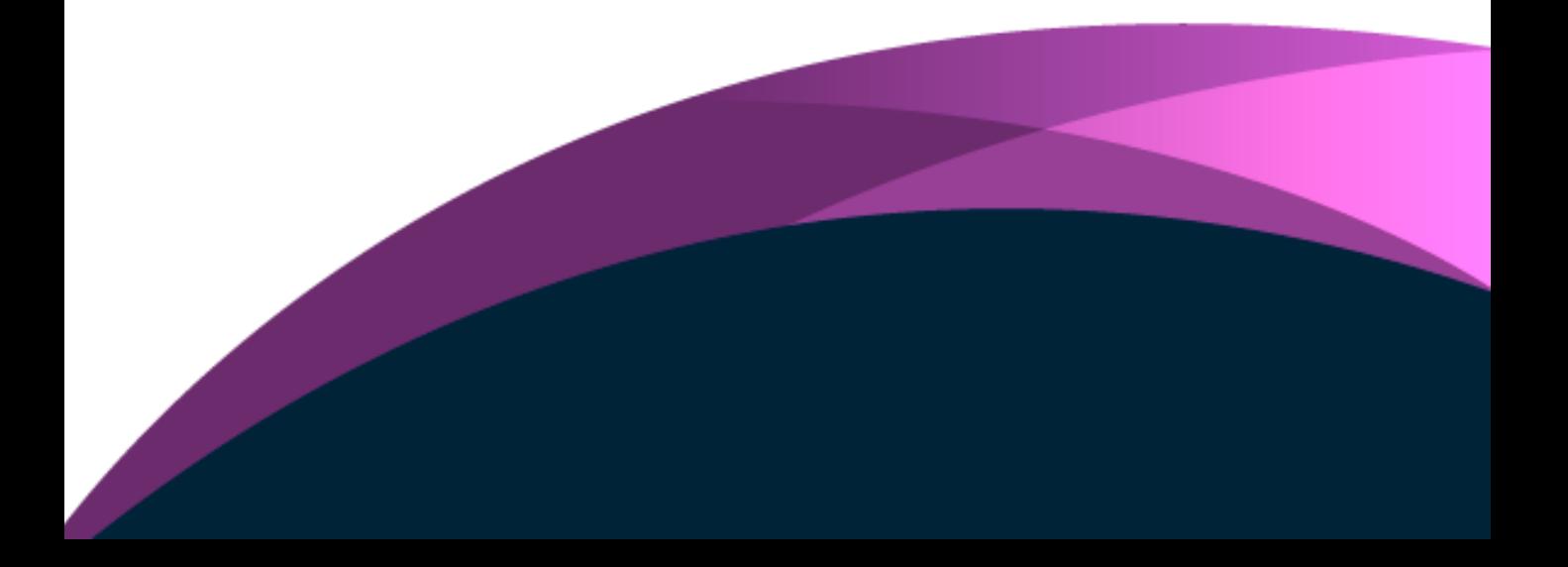

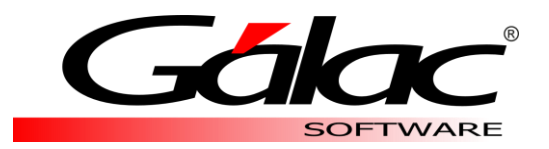

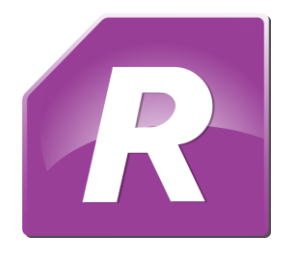

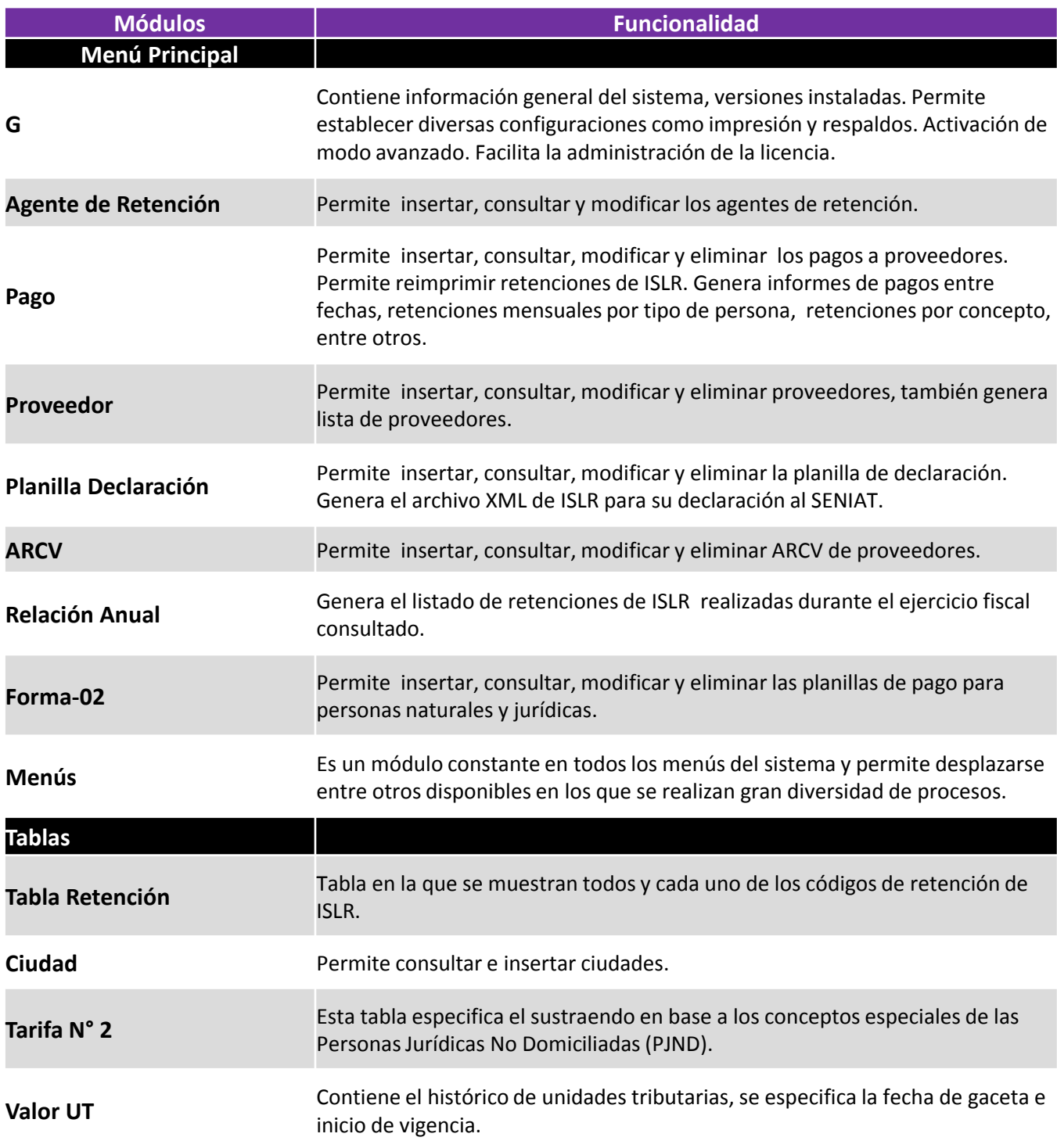

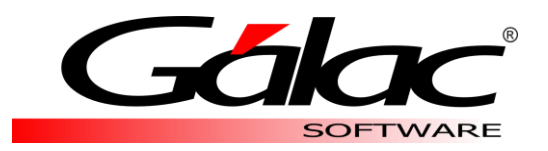

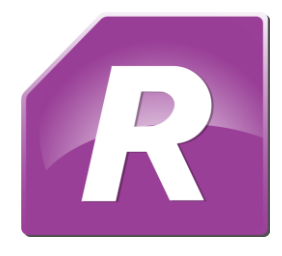

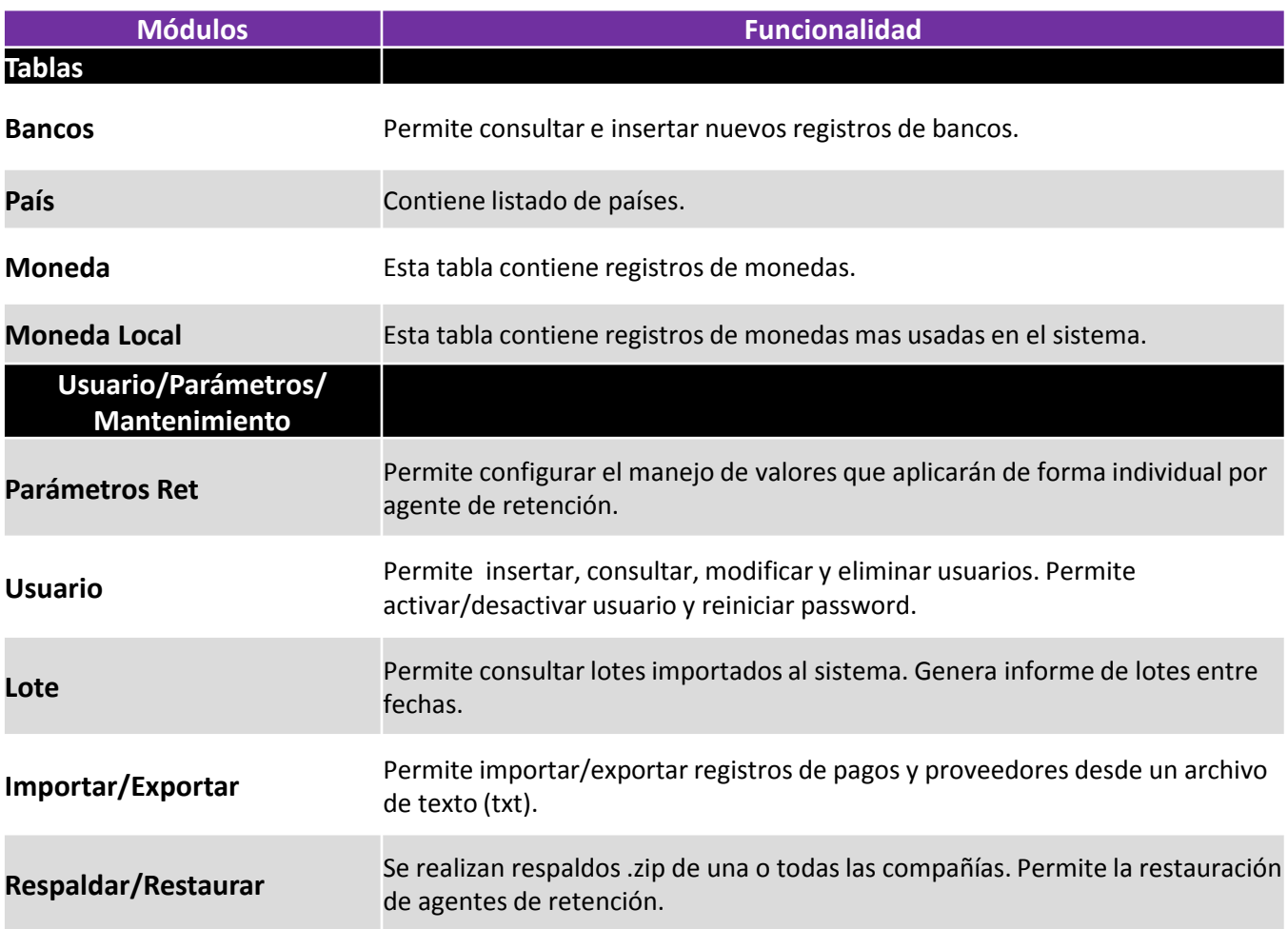

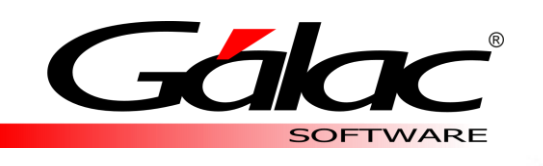

## INFORMES

Nuestro sistema Retenciones cuenta con diversos informes, planillas y xml creados para llevar de manera optima y organizada todos los procesos relacionados con la declaración del Impuesto Sobre la Renta de tu empresa.

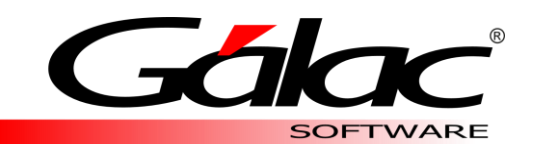

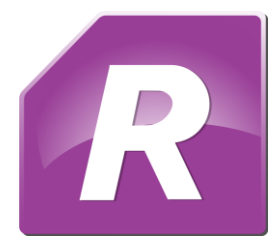

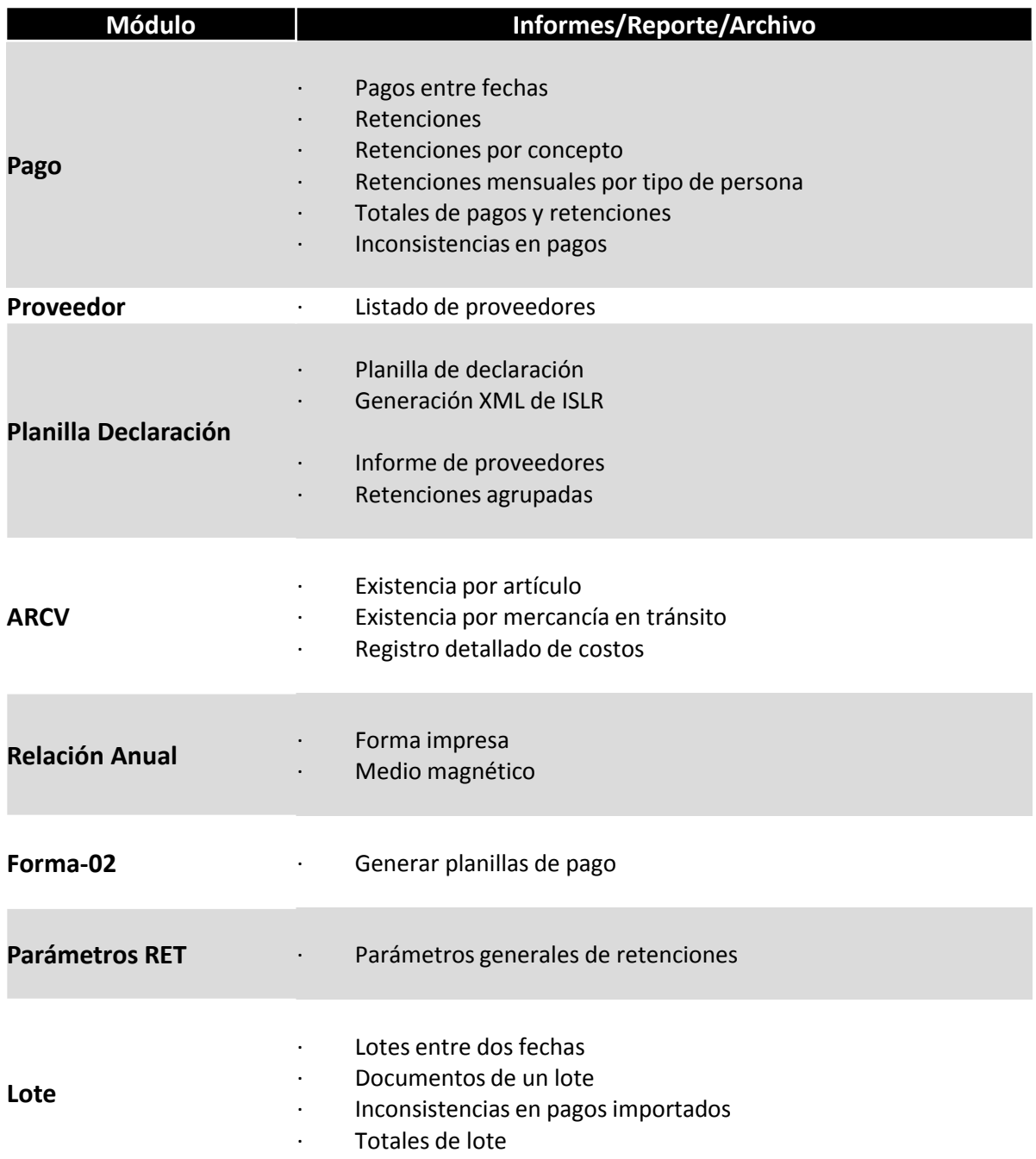

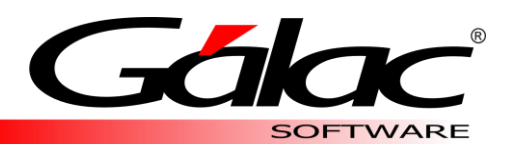

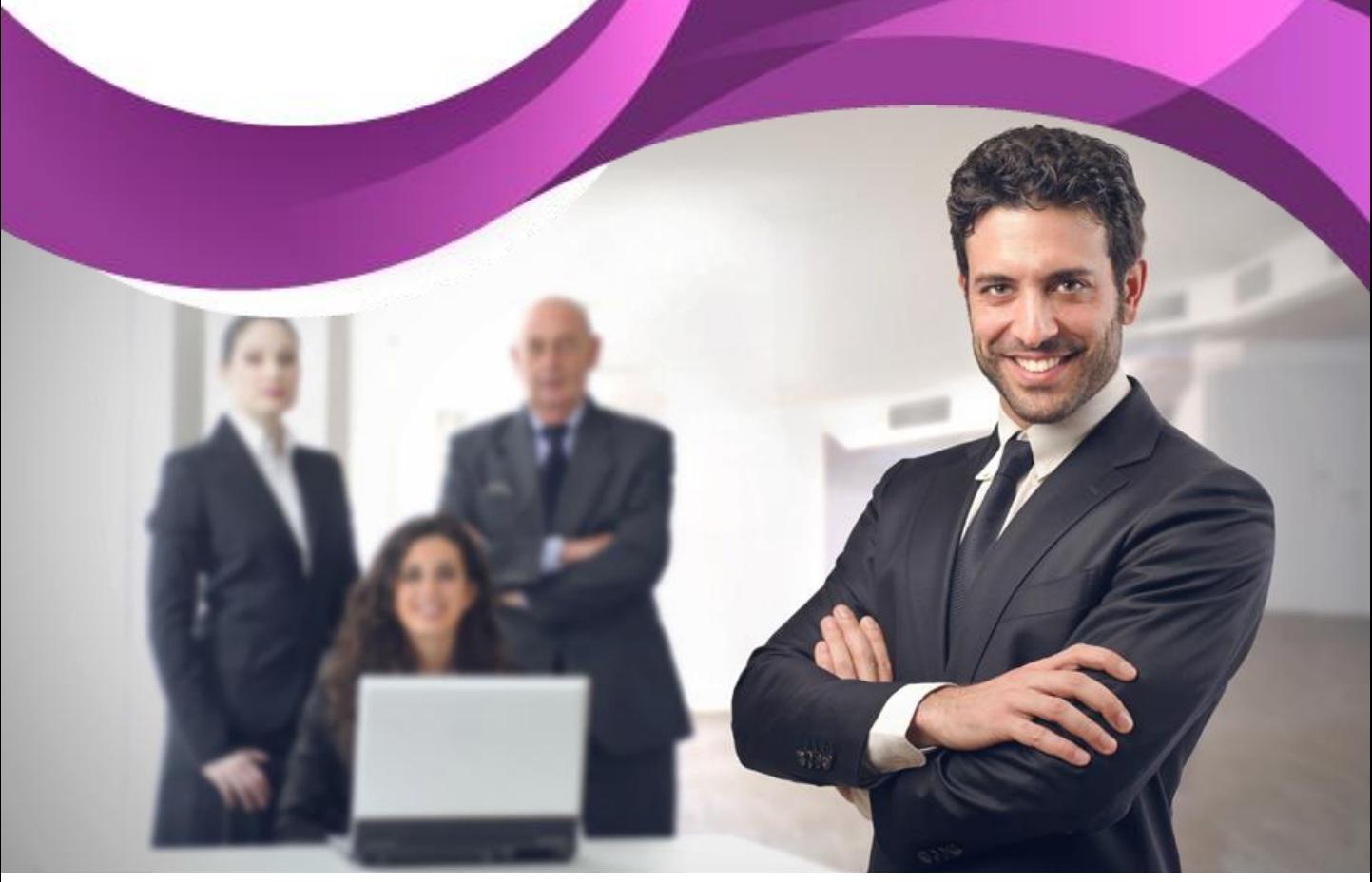

## Solicita una demostración y vive la experiencia

[www.galac.com](http://www.galac.com/)

Av. Sanatorio del Ávila, Centro Empresarial Ciudad Center, Torre C, Piso1 Urb. Boleíta Norte, Caracas 1071 - Venezuela. Telf: (0212) 718.18.11 / (0212) 820.9200 RIF: J-30512543-0